# **МОДУЛЬ 12**

## Типовая учебная программа для ТИК

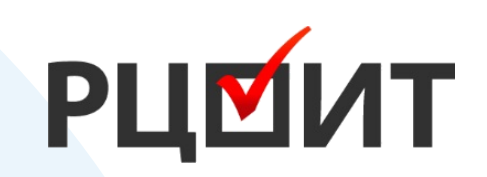

ТЕКСТ

**ОРГАНИЗАЦИЯ РАБОТЫ ТИК И УИК ПО ПОДГОТОВКЕ К ГОЛОСОВАНИЮ С ИСПОЛЬЗОВАНИЕМ ТЕХНИЧЕСКИХ СРЕДСТВ**

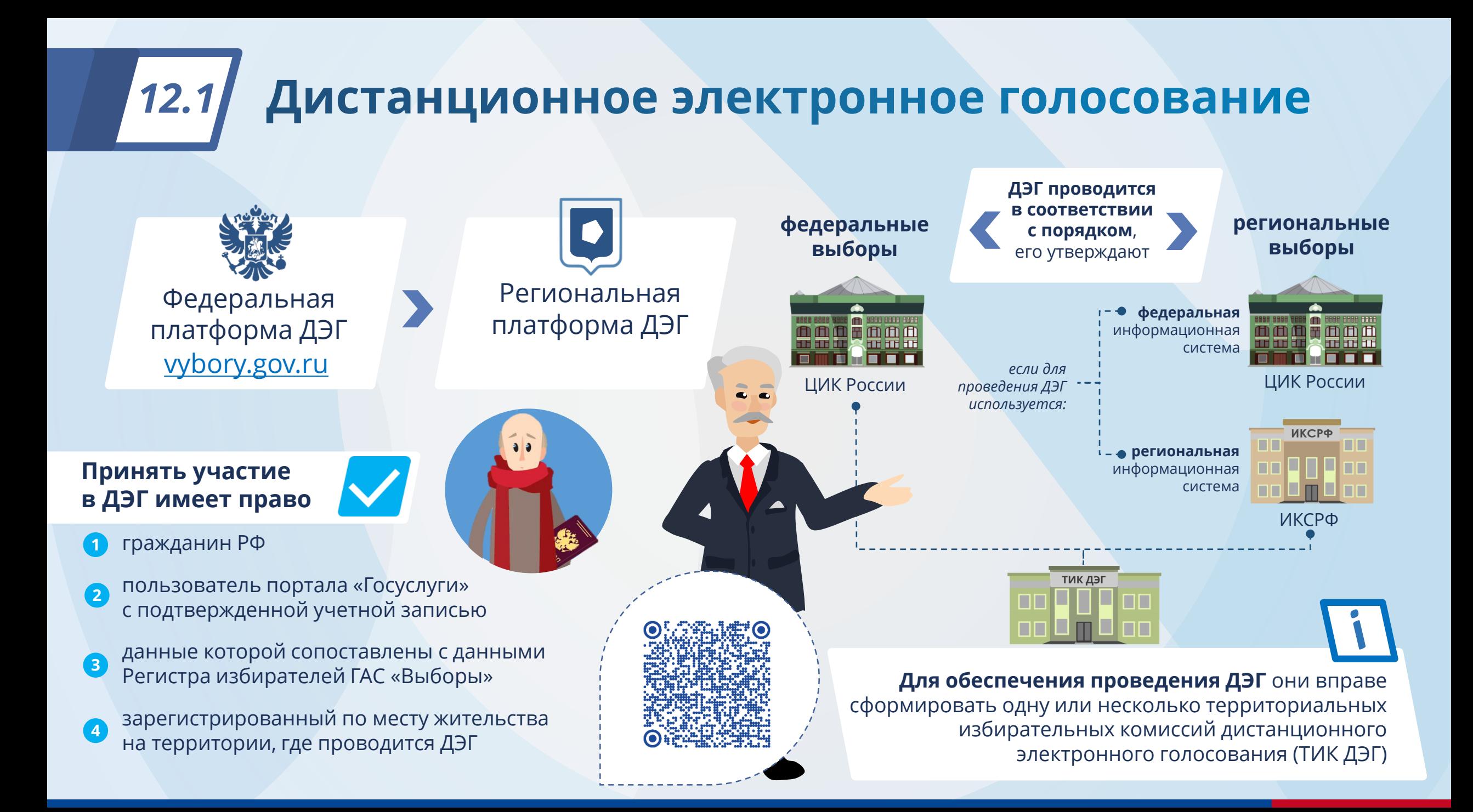

## Дистанционное электронное голосование *12.1*

**Участие избирателя в ДЭГ** возможно на основании его заявления\*

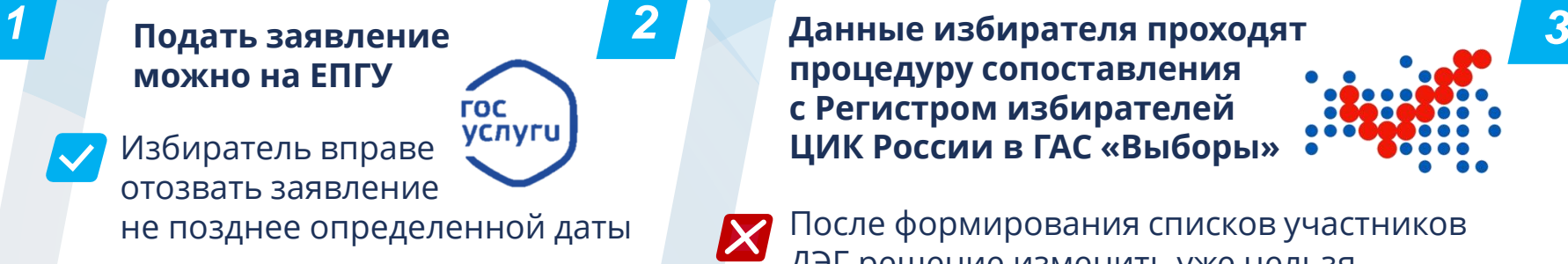

**процедуру сопоставления с Регистром избирателей ЦИК России в ГАС «Выборы»** 

После формирования списков участников ДЭГ решение изменить уже нельзя

#### **Формируется реестр** *4* **участников ДЭГ,**

подлежащих исключению из списков избирателей по месту их жительства

**По системе ГАС «Выборы» сведения на исключение из списков избирателей**  направляются в соответствующие избирательные комиссии

*5 6* **ТИК доводят эту информацию до УИК**, которые исключают участников ДЭГ из списка избирателей на участке

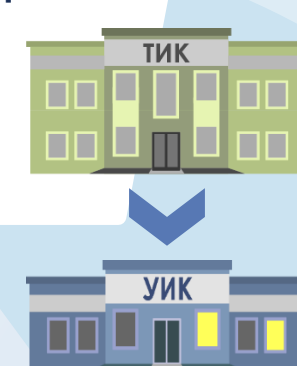

\*Без подачи заявления, если так определено утвержденным порядком ДЭГ

#### *12.1* Дистанционное электронное голосование

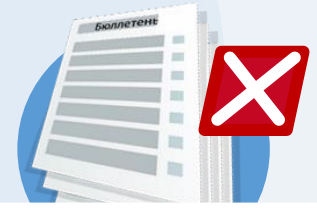

**Избиратели включаются в списки участников ДЭГ и смогут проголосовать только дистанционно**

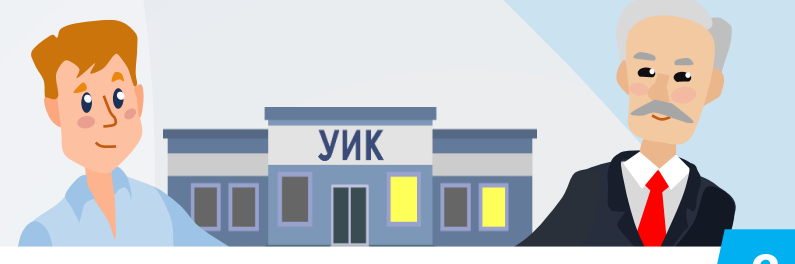

**Если избиратель лично придет**  *7 8 9* **на участок в день голосования**, то УИК предложит ему проголосовать там электронным способом

**1**

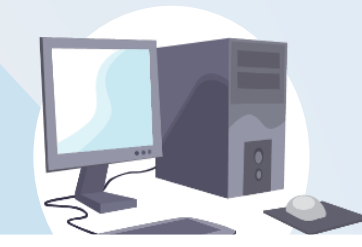

**Для участия в дистанционном голосовании** необходимо пройти на портал vybory.gov.ru \*

**Избирателю должна быть предоставлена возможность принять участие в ДЭГ в помещении для голосования** одного или нескольких участков или ином помещении с необходимым оборудованием, определенных порядком ДЭГ. Сведения о таких помещениях размещаются на сайте ИКСРФ не позднее чем за 10 дней до дня голосования

\*для жителей Москвы mos.ru

**После перехода на экранную форму голосования избиратель должен подтвердить свою личность**  при помощи кода, полученного на номер мобильного телефона или на адрес электронной почты

Голосование проводится путем **заполнения электронных бюллетеней 2**

*10*

# '*12.1* Лередача данных об итогах ДЭГ

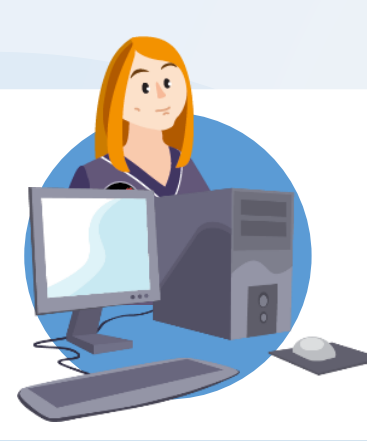

**3**

**Данные об итогах ДЭГ по соответствующему округу (территории) передаются через ГАС «Выборы»** в избирательную комиссию, определяющую результаты соответствующих выборов (устанавливающую итоги голосования на соответствующей территории)

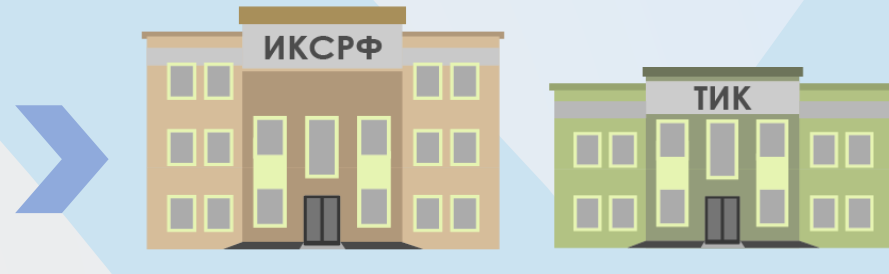

## **В избирательной комиссии данные об итогах ДЭГ**

- распечатываются, подписываются председателем, секретарем комиссии и вводятся в ГАС «Выборы» **1**
- включаются в сводную таблицу о результатах выборов (об итогах голосования) отдельной графой **2**
	- учитываются в протоколе о результатах выборов (об итогах голосования)

## Комплексы обработки избирательных *12.2* бюллетеней (КОИБ) *12.3*

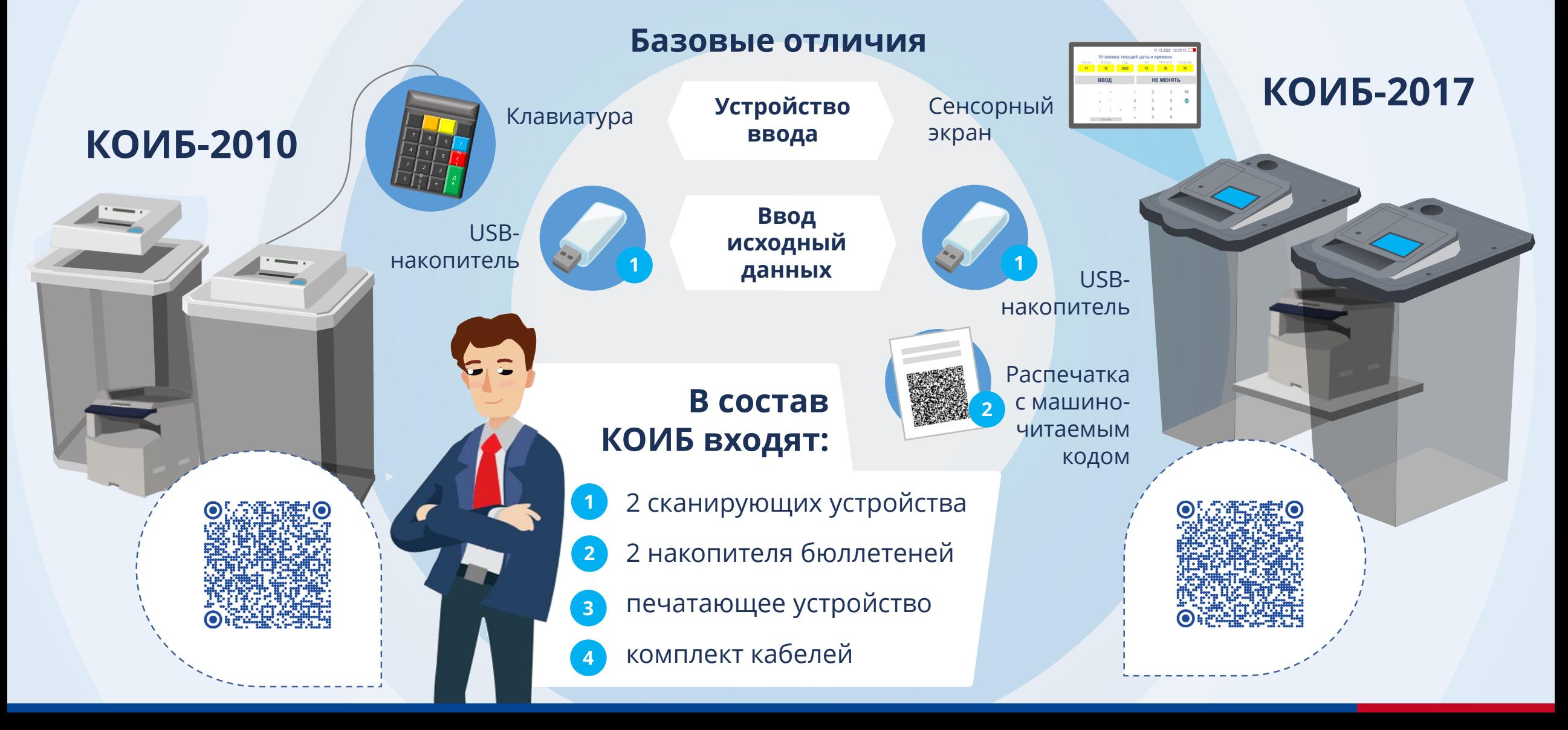

# Требования, предъявляемые к помещению<br>для голосования при использовании КОИБ

КОИБ должны полностью находиться **в зоне видимости камер видеонаблюдения**

**До начала развертывания КОИБ должна быть установлена стационарная или переносная электрическая розетка**, расположенная не более чем в 3 метрах от места установки КОИБ

*12.2.1*

*12.3.1*

Рядом с информационным стендом и местом установки КОИБ должны быть размещены **плакаты с правилами голосования с использованием КОИБ**

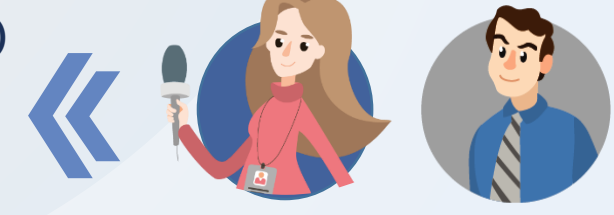

**В течение всего времени работы УИК в день (дни) голосования** все технические средства, входящие в состав КОИБ, должны находиться в поле зрения членов УИК и лиц, имеющих право присутствовать в помещении для голосования

## *12.2.2 12.3.2*

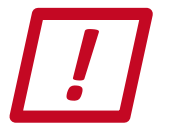

**Сборку и функционирование КОИБ**  обеспечивают операторы КОИБ – члены УИК, которые прошли курс обучения правилам эксплуатации комплекса

## **Проверка работоспособности КОИБ включает:**

- загрузку исходных данных с распечаток с исходными данными в машиночитаемом коде (КОИБ-2017) или с ключевого носителя информации (КОИБ-2010) **1**
- тестирование КОИБ **2**

проведение голосования в тренировочном режиме **3**

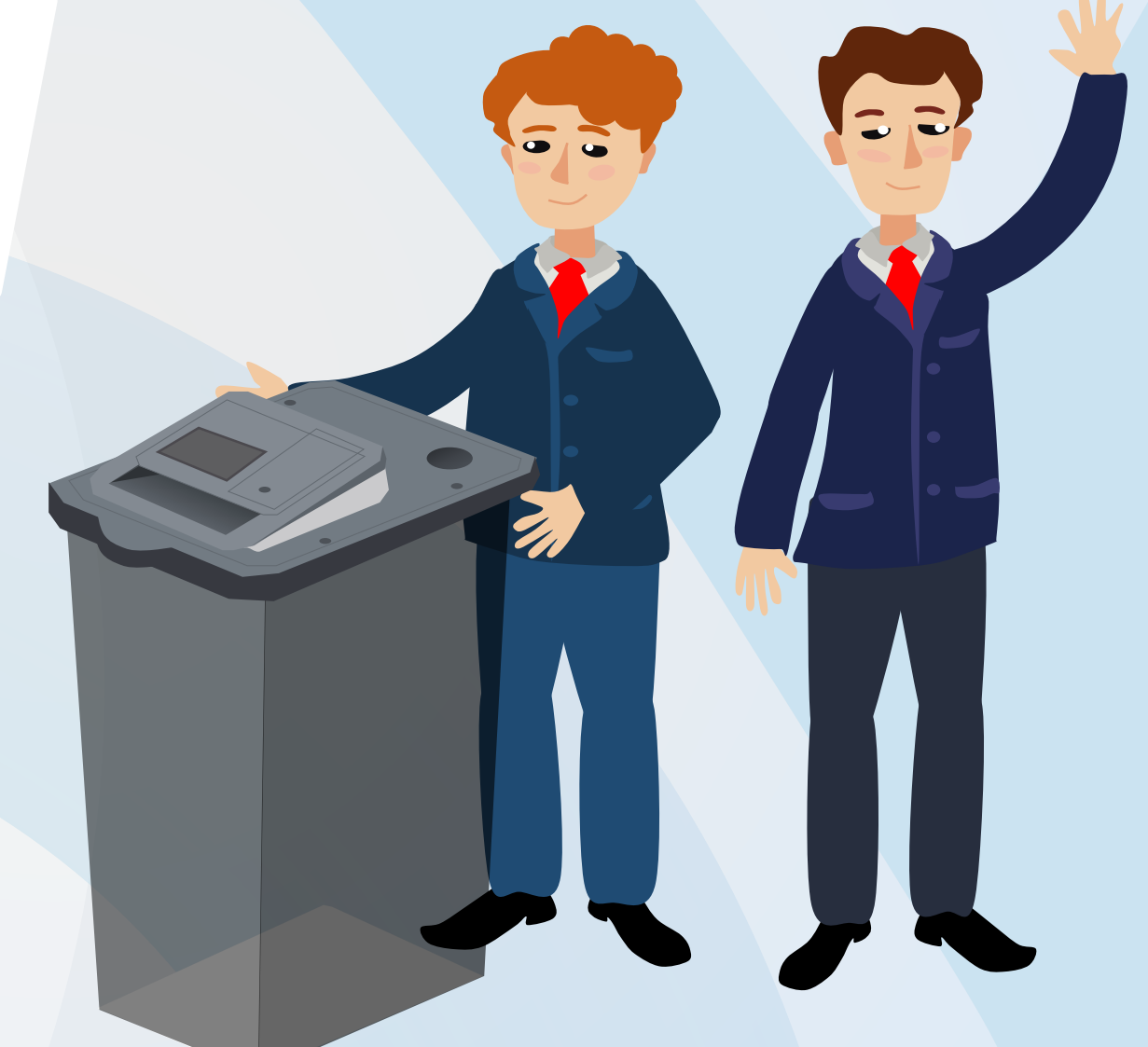

## *12.2.2 12.3.2*при использовании КОИБ

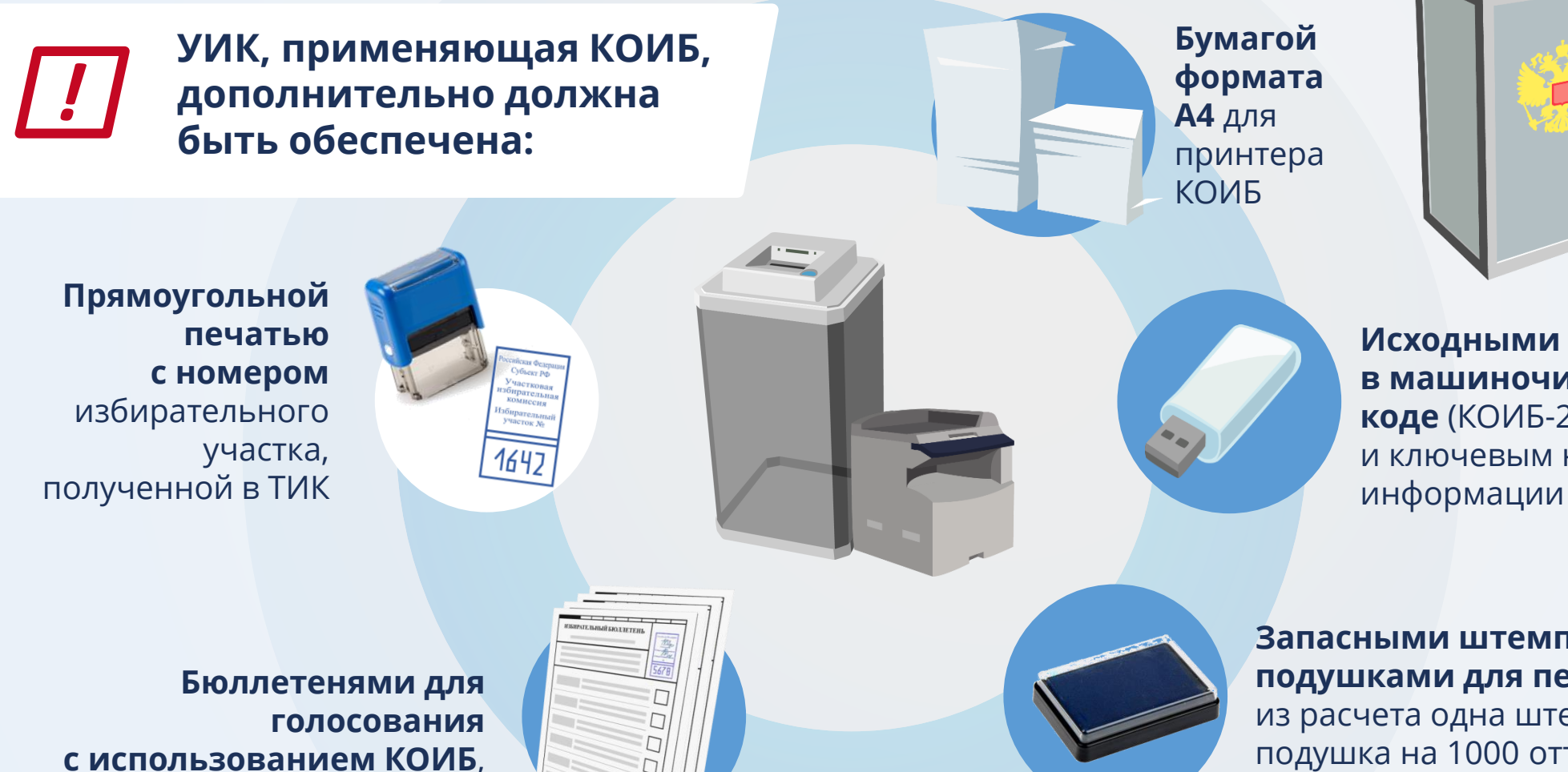

полученными от ТИК

Должно быть предусмотрено наличие **резервного стационарного ящика**  для голосования

**Исходными данными в машиночитаемом коде** (КОИБ-2017) и ключевым носителем

**Запасными штемпельными подушками для печати**  из расчета одна штемпельная подушка на 1000 оттисков

# *12.2.3 12.3.3*

**1**

**3**

**4**

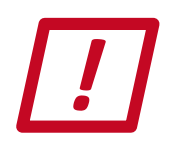

**В день голосования члены УИК собираются** 

в помещении для голосования не позднее чем за час до начала времени голосования для проведения тестирования КОИБ

## **Операторам КОИБ необходимо:**

**Получить у председателя УИК по актам ключевой носитель информации и комплект бюллетеней** для проведения тестирования КОИБ (для КОИБ-2017 – и исходные данные в машиночитаемом коде)

#### **Включить КОИБ и загрузить исходные данные 2**

- *КОИБ-2010 – с ключевого носителя информации,*
- *КОИБ-2017 – с распечаток с исходными данными в машиночитаемом коде*
- **Уточнить у председателя УИК информацию о выбывших кандидатах, списках кандидатов** (КОИБ-2010 – в случае необходимости снять позиции с голосования)

**Распечатать исходные данные и передать распечатку председателю УИК** (КОИБ-2017 – проверить по распечатке правильность включения в исходные данные кандидатов, списков кандидатов), *распечатка исходных данных подписывается председателем, заместителем председателя и секретарем УИК*

#### **Выполнить тестирование КОИБ 5**

#### Организация работы УИК с использованием *12.2.3* КОИБ *12.3.3*

**8**

## **Операторам КОИБ необходимо:**

**Распечатать протокол тестирования**  и передать распечатку председателю УИК

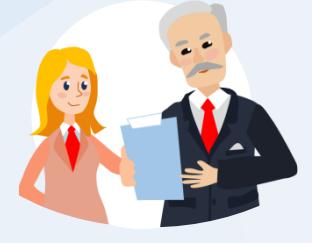

**6**

*Распечатка протокола тестирования подписывается председателем, заместителем председателя и секретарем УИК*

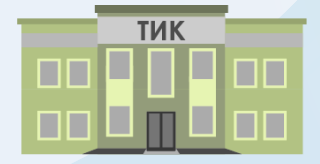

*Подписанные распечатки исходных данных и протокола тестирования вкладываются в конверт для документации и вместе с первым экземпляром протокола об итогах голосования передаются в вышестоящую избирательную комиссию*

**Из накопителей для бюллетеней извлечь бюллетени**, использованные для проведения тестирования, и сдать их\* для погашения председателю УИК **7**

**Доложить по телефонам «горячей линии технической поддержки»** о готовности КОИБ к проведению голосования на участке

> **Тестовые бюллетени неустановленной формы без оттиска печати УИК** после

завершения тестирования КОИБ заверяются подписями двух членов УИК и печатью комиссии

\*после внесения записей о возврате в соответствующий акт

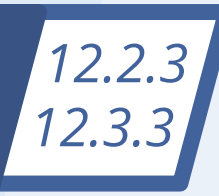

# Право присутствия

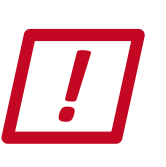

**При подготовке КОИБ к проведению голосования в день голосования**  до его начала вправе присутствовать:

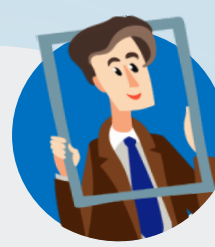

**зарегистрированный кандидат**  либо его **уполномоченный представитель** по финансовым вопросам

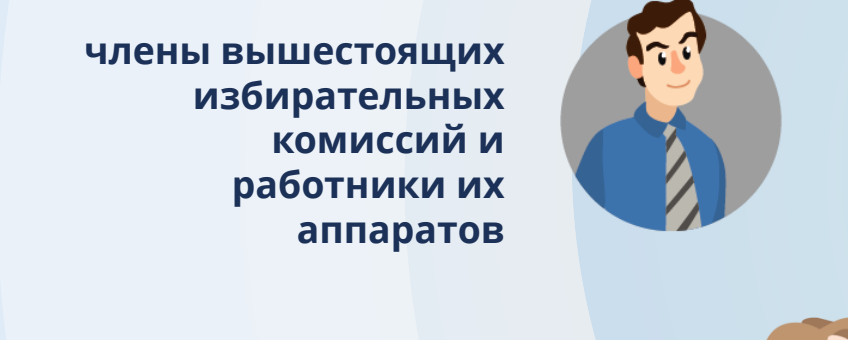

аккредитованные **представители СМИ**

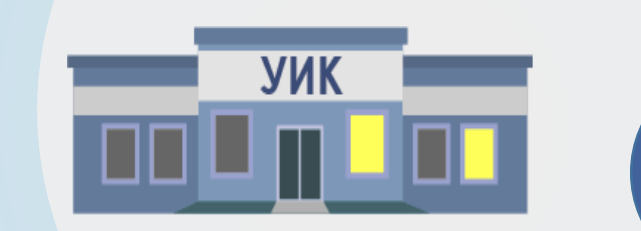

**уполномоченный представитель избирательного объединения,**  список кандидатов которого зарегистрирован, **или кандидат из указанного списка**

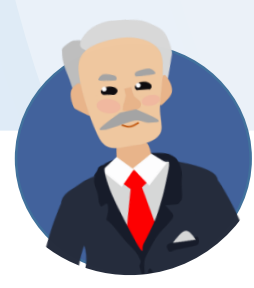

**Председатель УИК оповещает всех**  присутствующих о порядке проведения тестирования, его начале и результатах

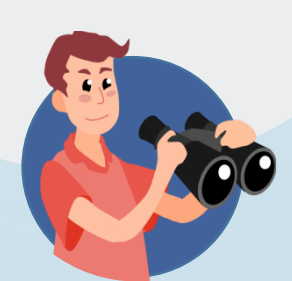

**наблюдатели**, иностранные (международные) наблюдатели

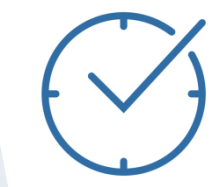

**Подготовка КОИБ** должна быть завершена до времени начала голосования

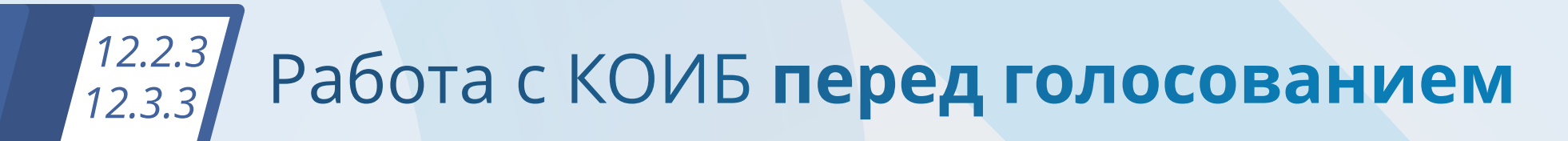

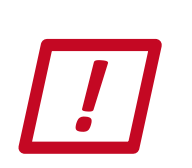

Пустые

накопители бюллетеней

**1**

В день голосования непосредственно перед наступлением времени голосования **председатель УИК предъявляет к осмотру:**

**Все они опечатываются**  (включая прорезь резервного ящика)

Пустые переносные ящики для голосования **2**

> Пустой резервный стационарный ящик для голосования

**3**

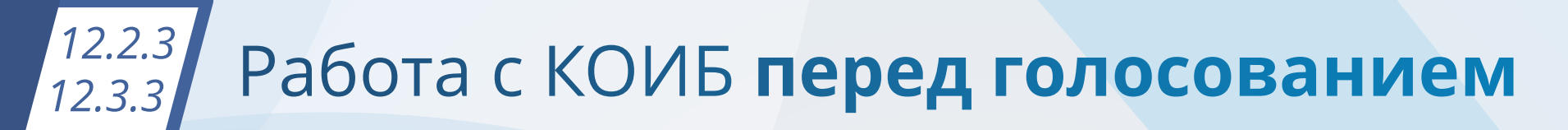

## **Операторы КОИБ:**

**1**

- **устанавливают** сканирующие устройства на накопители
- **опечатывают соединения** сканирующих устройств с накопителями **2**

Председатель УИК объявляет **об открытии помещения** для голосования

**1**

**2**

По его указанию КОИБ переводится **в режим голосования «Стационарный»**

Председатель УИК предъявляет присутствующим лицам **нулевые значения счетчика** принятых бюллетеней на экранах всех сканирующих устройств КОИБ **3**

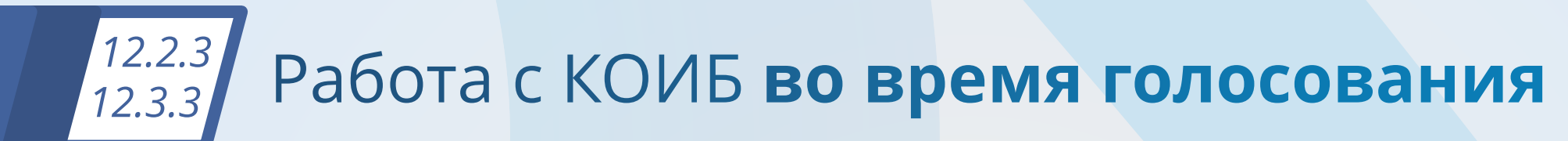

**Голосование производится на любом сканирующем устройстве** из состава КОИБ

**В течение дня голосования в режиме «Стационарный» (во время, определенное вышестоящей комиссией) операторы КОИБ:**

**1**

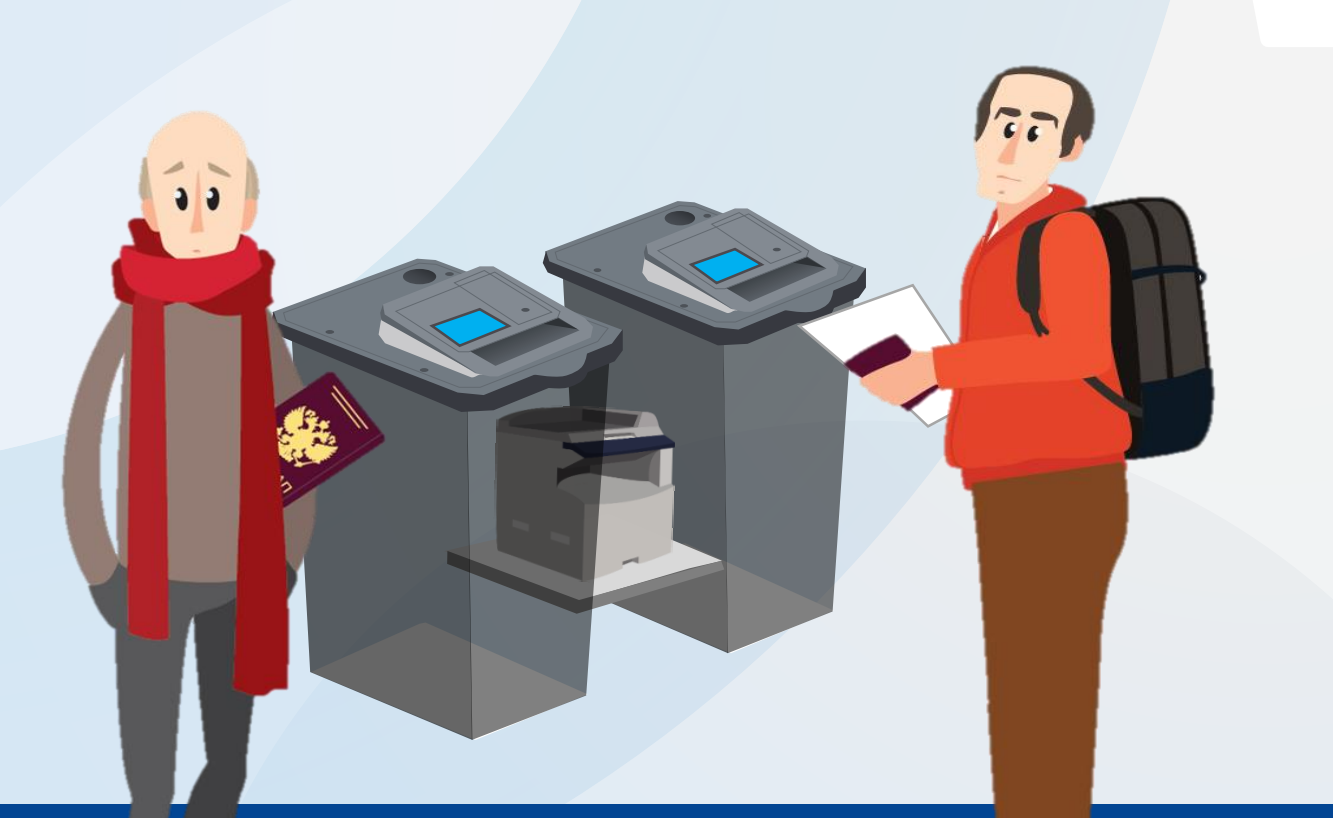

считывают показания со счетчиков всех сканирующих устройств КОИБ

суммируют их, делят на количество видов используемых при голосовании бюллетеней **2**

получившееся число проголосовавших избирателей сообщают председателю УИК, который передает эти данные в вышестоящую комиссию **3**

### *12.2.3* По окончании голосования *12.3.3*

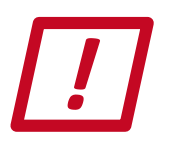

После завершения работы со списком избирателей и внесения соответствующих данных в увеличенную форму протокола **УИК производит следующие действия:**

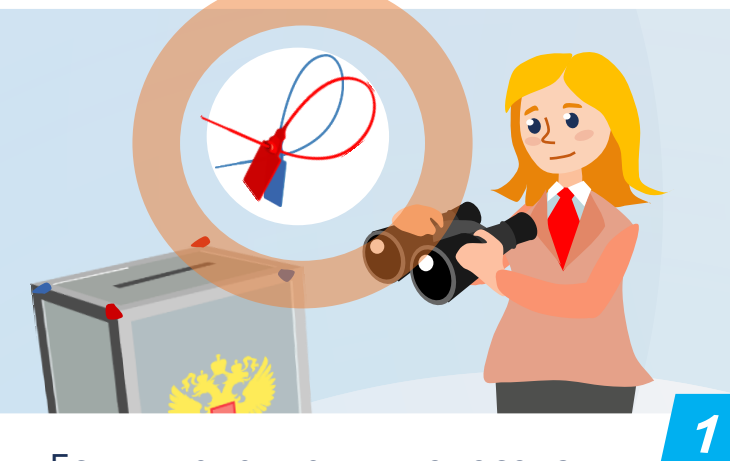

Если в течение дня голосования использовался резервный стационарный ящик для ручного голосования, УИК проверяет **неповрежденность печатей (пломб), открывает его** 

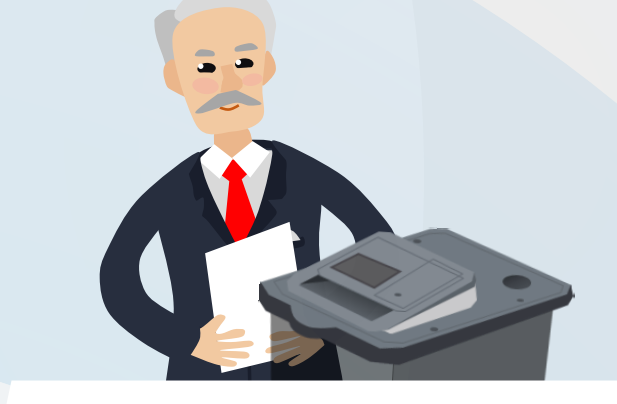

Затем председатель УИК опускает все содержащиеся в нем бюллетени в сканирующее устройство КОИБ в режиме «Стационарный» (таким образом, чтобы не нарушалась тайна голосования) \*суммируя полученные данные этих

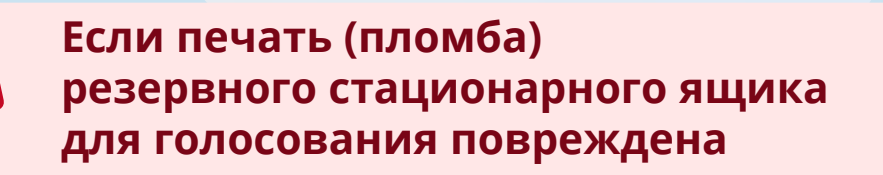

УИК составляет акт, в котором указывает причину повреждения и излагает свои выводы

**1**

**2**

**3**

*2*

Обнаруженные в ящике с поврежденной печатью (пломбой) бюллетени в сканирующее устройство не опускаются

УИК решает вопрос об их действительности и впоследствии составляет вручную протокол об итогах голосования\*

> После выполнения указанных действий **КОИБ переводится в режим «Переносной»**

> > бюллетеней с данными протокола об итогах голосования, полученного с помощью КОИБ

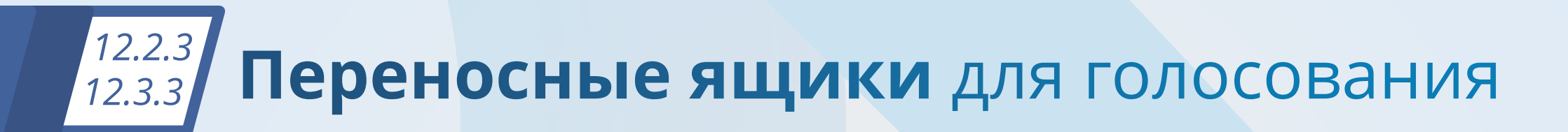

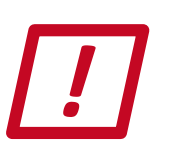

**Вскрытию переносных ящиков для голосования предшествует проверка неповрежденности печатей (пломб) на них**

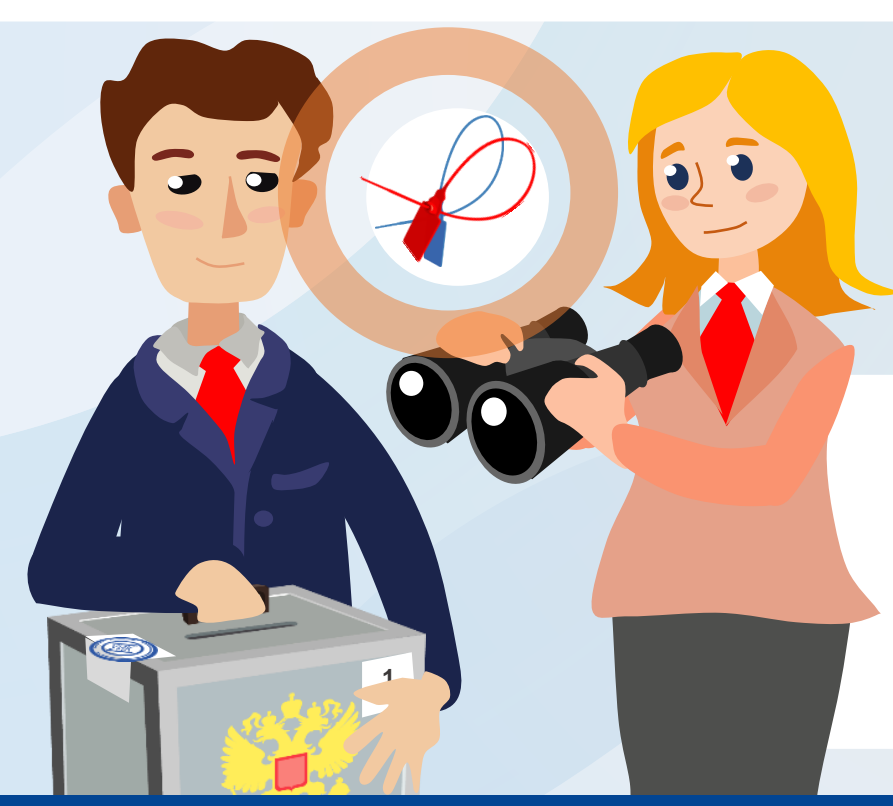

Подсчет бюллетеней, находившихся в переносных ящиках, ведется так, чтобы не нарушалась **<sup>1</sup>** тайна голосования

**Если печать (пломба) повреждена** 

УИК составляет акт о выявленном повреждении, в котором указывает причину повреждения и излагает свои выводы

 $\boldsymbol{\mathcal{1}}$ 

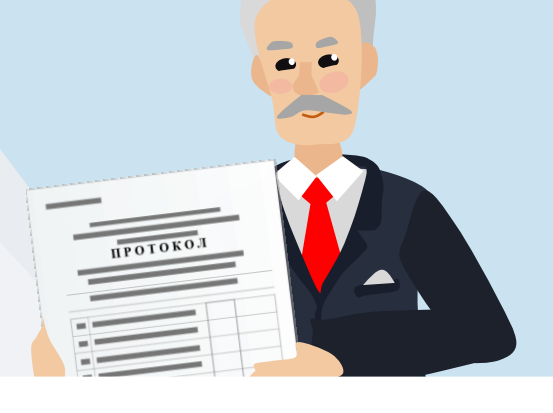

Число извлеченных бюллетеней установленной формы оглашается и вносится в соответствующую строку увеличенной формы протокола об итогах голосования

## *12.2.3* Переносные ящики для голосования *12.3.3*

AKT

1<br>2<br>3<br>3

3

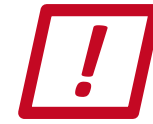

**Если число обнаруженных в переносном ящике бюллетеней установленной формы больше количества заявлений избирателей, содержащих отметку о получении бюллетеня:**

\*в т.ч. в нем указываются фамилии и инициалы членов УИК, обеспечивавших проведение голосования вне помещения для голосования с использованием этого ящика для голосования

**Все бюллетени из этого ящика для голосования признаются недействительными, о чем составляется акт**\*, который прилагается к протоколу об итогах голосования

Число признанных в этом случае  $\vert 2 \vert$ недействительными бюллетеней **оглашается и вносится в указанный акт**

**На лицевой стороне недействительных бюллетеней**, на квадратах, расположенных справа от данных кандидатов, списков кандидатов, **вносится запись о причине признания бюллетеня недействительным.** Она подтверждается подписями двух членов УИК и заверяется печатью комиссии

## Составление протокола УИК *12.2.3 12.3.3*об итогах голосования

**Для составления протокола об итогах голосования**

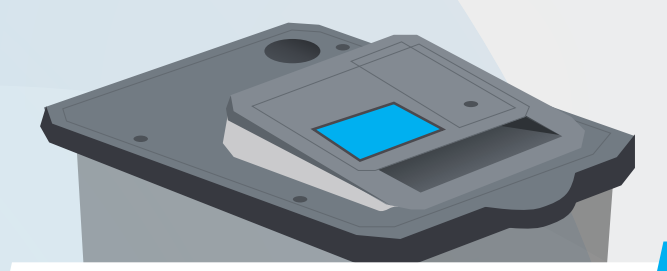

**Операторы КОИБ получают у председателя УИК данные**   $\boldsymbol{\mathcal{U}}$ 

строк протокола УИК, которые не могут быть подсчитаны КОИБ автоматически, вводят их в комплекс

#### **КОИБ производит проверку контрольных соотношений**

данных протокола, на экран выводится информация о выполнении либо невыполнении контрольных соотношений

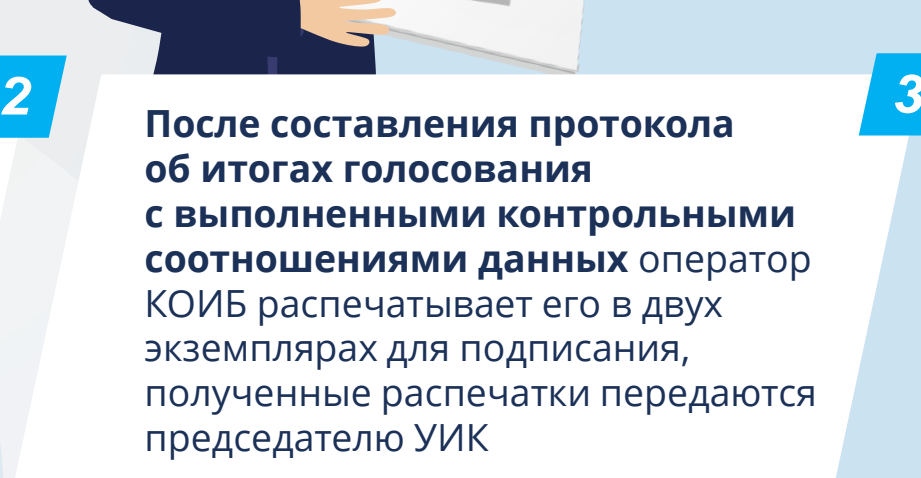

## Подписание протокола УИК *12.2.3 12.3.3*об итогах голосования

**УИК сравнивает данные, содержащиеся в полученной распечатке протокола, с данными, содержащимися в ранее полученной распечатке сведений о результатах голосования**

**1**

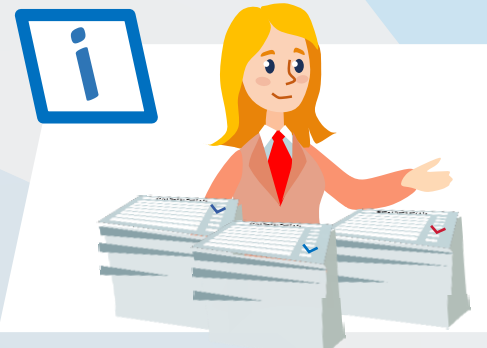

**В случае поступления жалоб (заявлений), касающихся процедуры подсчета,** УИК вправе принять решение о проведении ручного подсчета голосов

## **По его итогам:**

составляется протокол об итогах голосования с отметкой «Повторный»

либо подписывается протокол, составленный с помощью КОИБ **2**

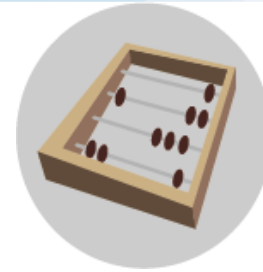

**В случае несовпадения данных** УИК принимает решение о проведении ручного подсчета голосов

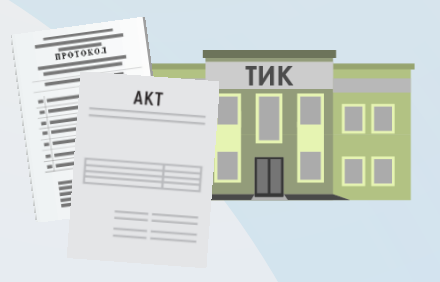

**В случае совпадения данных по результатам ручного подсчета составляется соответствующий акт**, который вместе с протоколом УИК об итогах голосования направляется в вышестоящую комиссию

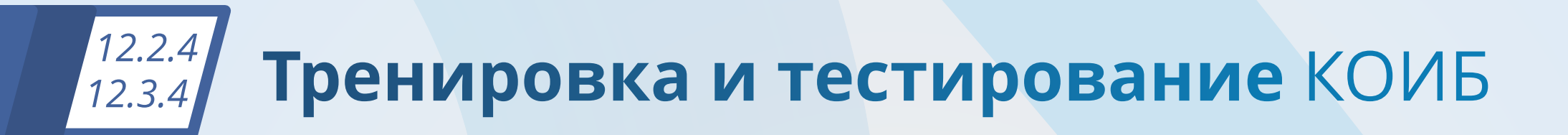

В день, предшествующий дню голосования, проводится тренировка работы УИК с КОИБ. **До тренировки проводится тестирование КОИБ**

**1**

Председатель УИК выдает по акту необходимое количество бюллетеней операторам КОИБ

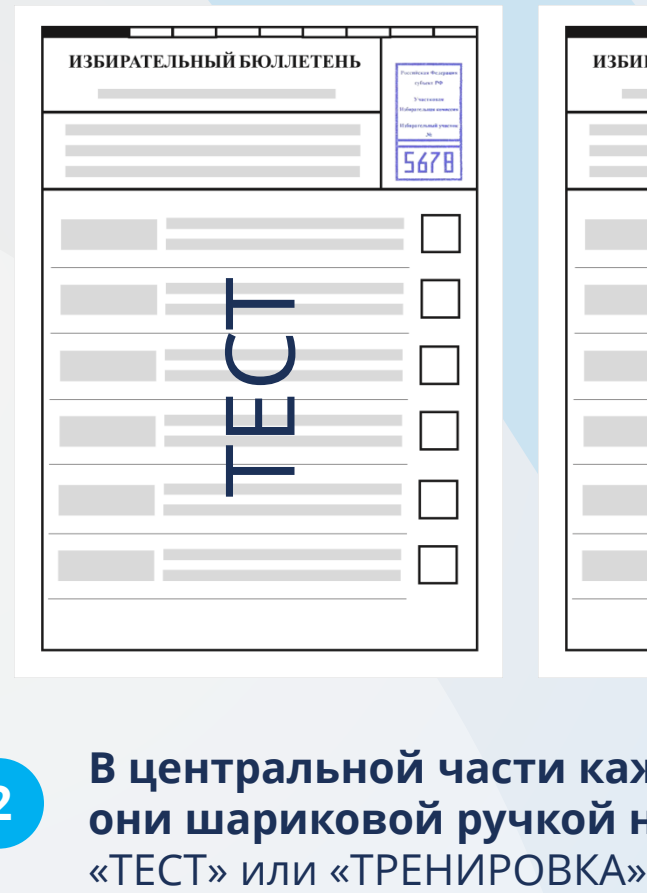

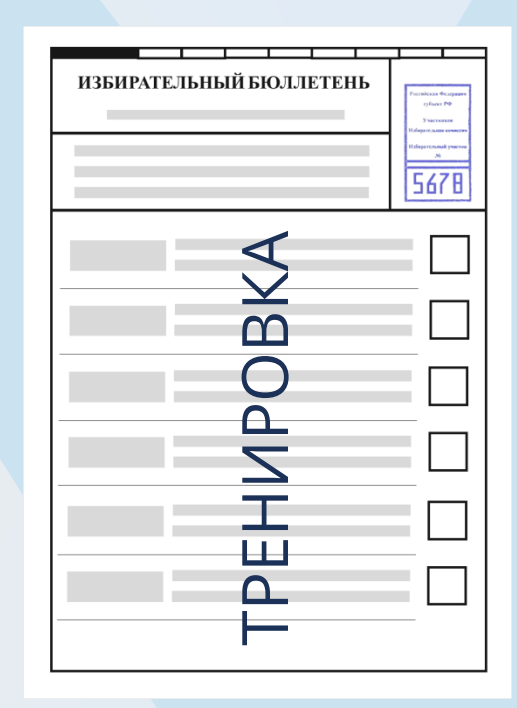

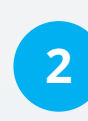

**В центральной части каждого бюллетеня они шариковой ручкой наносят надпись** 

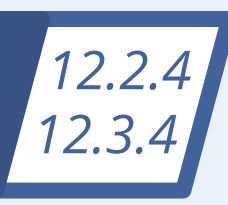

# Комплекты бюллетеней для тестирования и тренировки

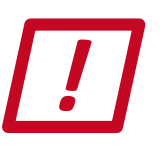

**1**

**4**

**Для каждого сканирующего устройства КОИБ по каждому уровню выборов необходимо подготовить следующее число комплектов бюллетеней:**

## **Каждый комплект для тестирования включает:**

- **по 1** действительному бюллетеню с отметкой в квадрате
- **1** недействительный бюллетень без отметок **2**
- **1** недействительный бюллетень, в котором число отметок в квадратах превышает число отметок, установленное законом **3**
	- **1** бюллетень неустановленной формы без оттиска печати комиссии

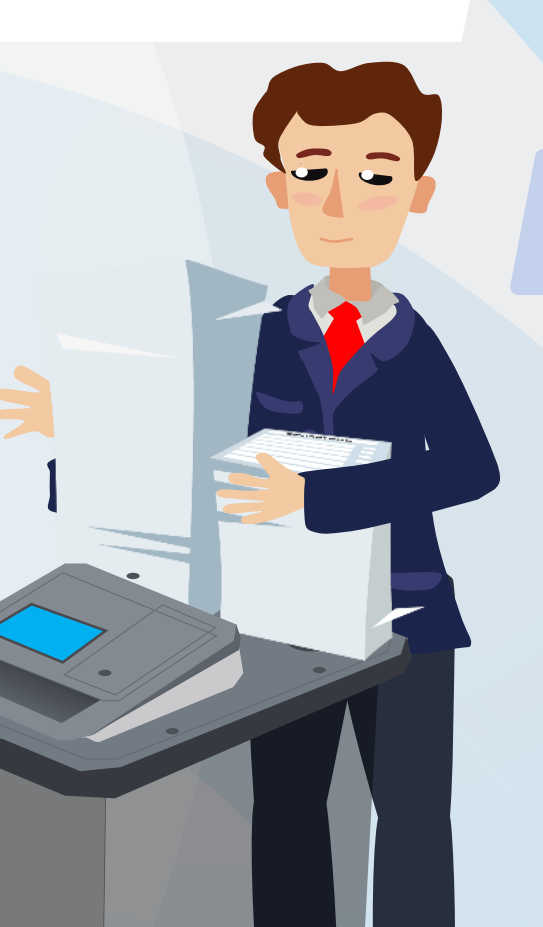

## **2** - для тестирования

**1** - для тренировки

## **Каждый комплект для тренировки включает**:

- **2** недействительных бюллетеня (бюллетень без отметок и бюллетень, в котором число отметок в квадратах превышает число отметок, установленное законом)
- **20** действительных бюллетеней с отметками в любых квадратах
- **3**

**2**

**1**

**1** бюллетень неустановленной формы без оттиска печати комиссии

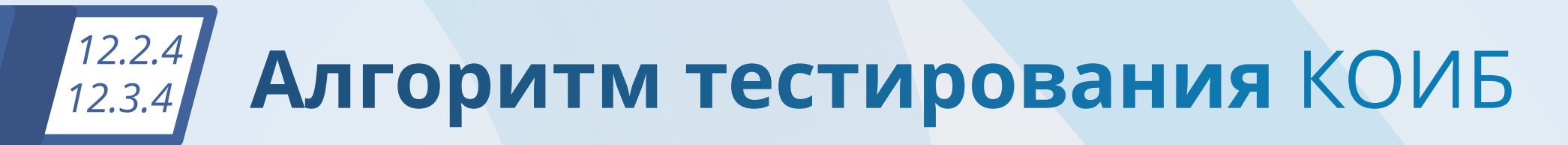

**1**

**2**

**5**

**Вышестоящая комиссия передает в УИК в заклеенном конверте**  исходные данные в машиночитаемом коде и **ключевой носитель информации с исходными данными**

#### **Операторы КОИБ**

- осуществляют загрузку исходных данных в КОИБ
- получают у председателя УИК информацию о выбывших кандидатах, списках кандидатов
- распечатывают исходные данные **3**
- проверяют по распечатке правильность включения в исходные данные информации о кандидатах, списках кандидатов и передают распечатку председателю УИК\* **4**
	- выполняют тестирование КОИБ **–** вводят соответствующий комплект бюллетеней

#### **КОИБ считается работоспособным**,

если каждым сканирующим устройством были правильно классифицированы все бюллетени из комплекта

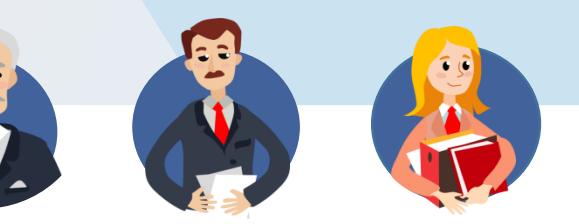

Распечатка протокола тестирования подписывается председателем, заместителем председателя и секретарем УИК и остается в УИК

\*Она подписывается председателем, заместителем председателя и секретарем УИК и остается в УИК

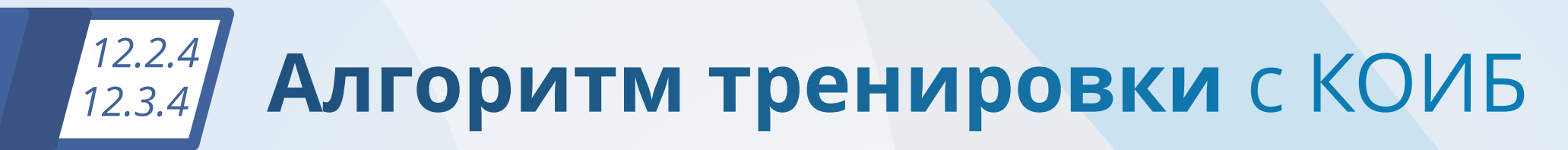

**4**

**5**

**6**

## **В тренировочном режиме операторы КОИБ:**

**1**

**2**

**3**

**вводят бюллетени из комплекта** для проведения тренировки в режиме голосования «Стационарный» и в режиме голосования «Переносной»

**распечатывают на КОИБ** «СВЕДЕНИЯ О РЕЗУЛЬТАТАХ ГОЛОСОВАНИЯ» и передают их председателю УИК; распечатка подписывается председателем, заместителем председателя и секретарем УИК и остается в УИК

**вводят в КОИБ по указанию председателя УИК данные строк протокола УИК**, которые не могут быть подсчитаны автоматически, для составления протоколов по каждому виду выборов, после чего на КОИБ формируются протоколы об итогах голосования на избирательном участке (с выполненными контрольными соотношениями данных)

**распечатывают протоколы об итогах голосования, проводят ручной подсчет голосов и сравнивают данные**, содержащиеся в распечатках протоколов, с результатами ручного подсчета и данными, содержащимися в распечатке «СВЕДЕНИЯ О РЕЗУЛЬТАТАХ ГОЛОСОВАНИЯ», и составляют акт

**передают протоколы об итогах голосования на ключевом носителе информации** председателю УИК для передачи в вышестоящую комиссию

#### **после получения подтверждения из вышестоящей комиссии**

о считывании на КСА ГАС «Выборы» данных протоколов об итогах по указанию председателя УИК завершают работу и выключают сканирующие устройства

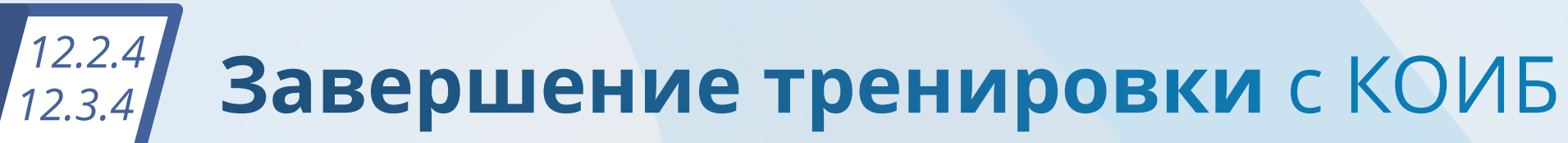

**После завершения тестирования и тренировки работы с КОИБ в день, предшествующий дню (дням) голосования, операторам КОИБ необходимо:**

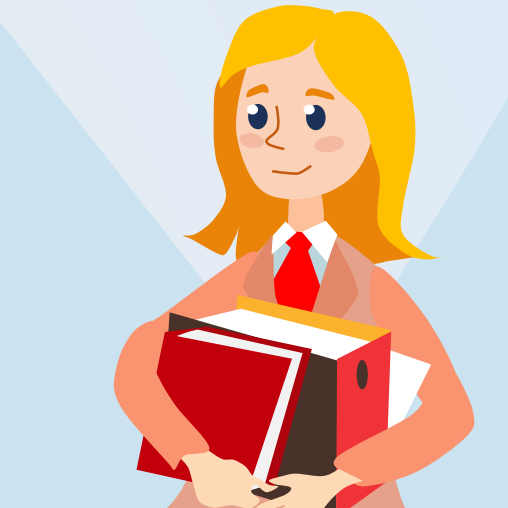

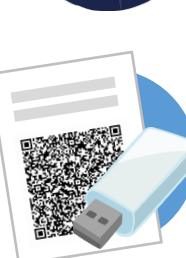

по акту сдать председателю УИК на хранение распечатки с исходными данными в машиночитаемом коде и **ключевой носитель информации**

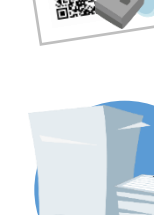

сдать председателю УИК **бюллетени, использованные для проведения тестирования**  и тренировки КОИБ, с внесением записи о возврате бюллетеней в соответствующий акт

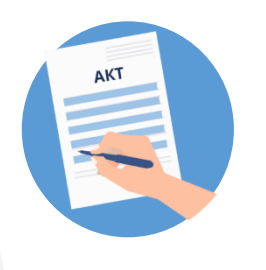

**Использованные бюллетени после окончания голосования в день голосования погашаются** после составления акта об использовании этих бюллетеней для проверки работоспособности КОИБ

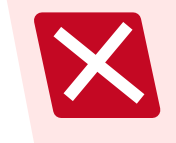

**Категорически запрещается предварительно погашать эти бюллетени**

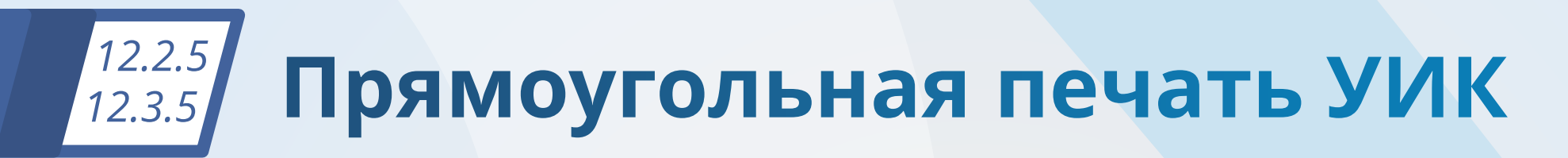

**Прямоугольная печать УИК ставится на лицевой стороне бюллетеня строго в зоне печати комиссии**

**1**

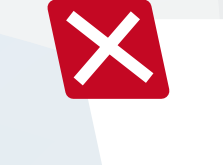

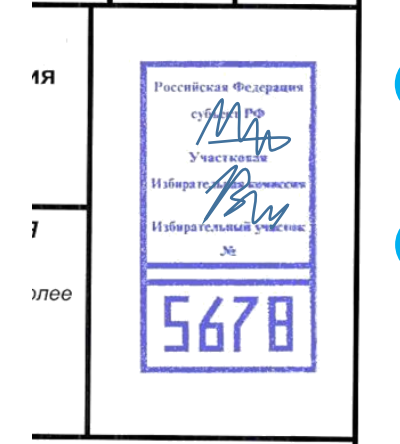

**Оттиск печати** должен быть четким, не смазанным

**Подписи двух членов УИК**  ставятся в верхней части зоны печати комиссии, не допускается их попадание в зону цифр на оттиске печати **2**

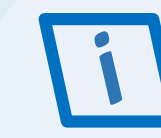

**Специальный знак (марка)** размещается только на оборотной стороне бюллетеня не ближе 3 см к краям, он не должен быть в проекции зон печати комиссии и квадратов для отметок избирателей

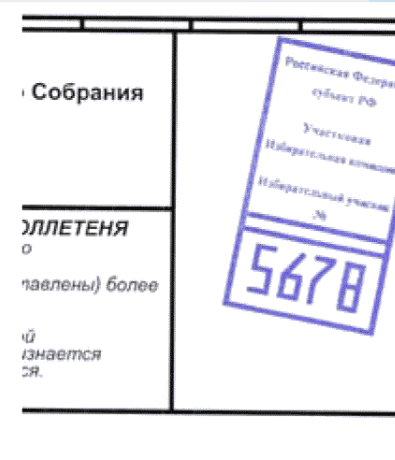

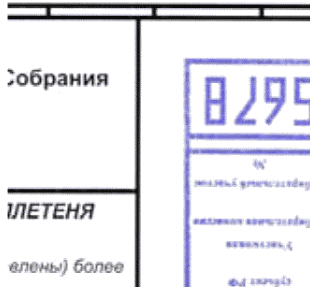

чается

matang, saam

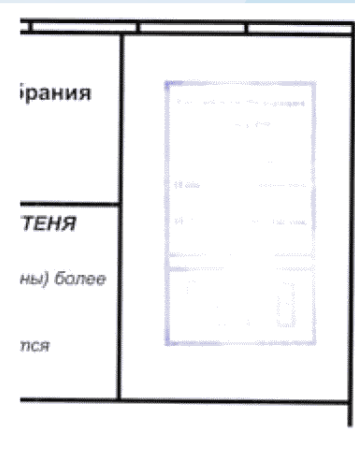

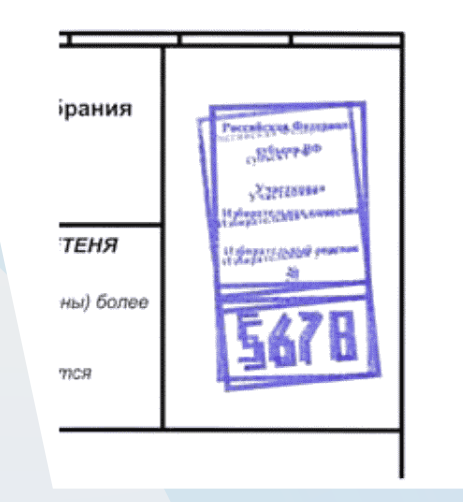

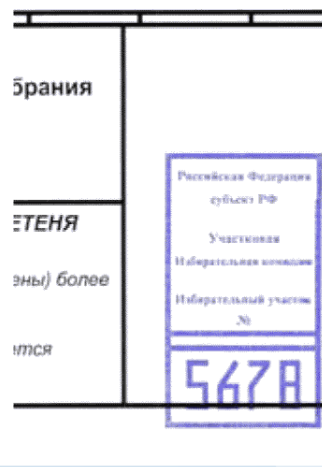

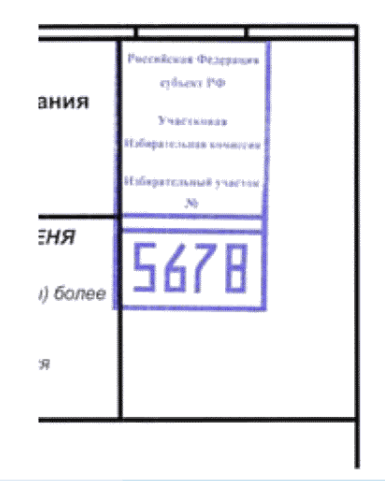

## *12.2.5* Вычеркивание данных из бюллетеня *12.3.5*

**При вычеркивании из бюллетеня данных выбывших кандидатов, списков кандидатов необходимо пользоваться только шариковой ручкой и следить за тем, чтобы:** 

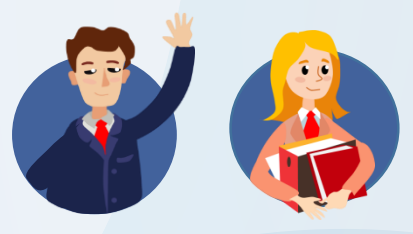

#### **Если бюллетень признан недействительным согласно**

**п. 12 ст. 68 Федерального закона № 67 -ФЗ**, то на квадратах для отметок избирателя вносится запись о причине признания бюллетеня недействительным, которая подтверждается подписями 2 членов УИК и заверяется печатью УИК

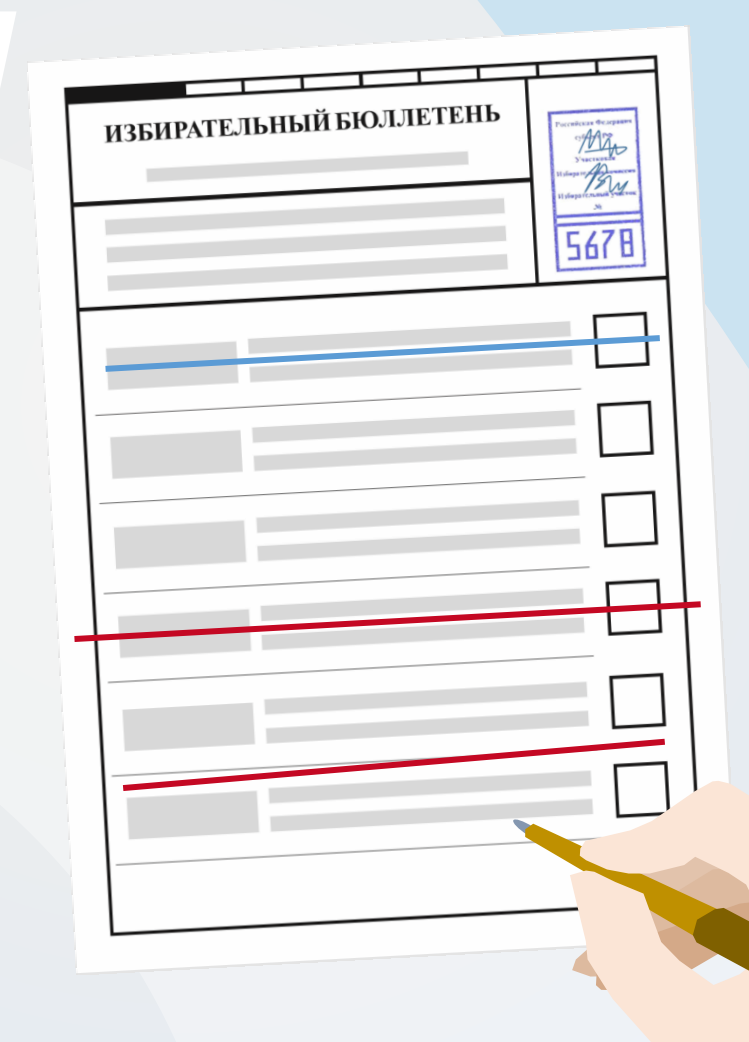

#### **линия вычеркивания проходила через квадрат**  для отметки избирателя (через квадрат должна пройти только одна линия, посередине)

**но не пересекала рамку**  бюллетеня (слева и справа)

**1**<br> **2** 

 $\vert 2 \vert$ 

**3**

**и не проходила между квадратами** для отметок избирателей

## *12.2.5 12.3.5*

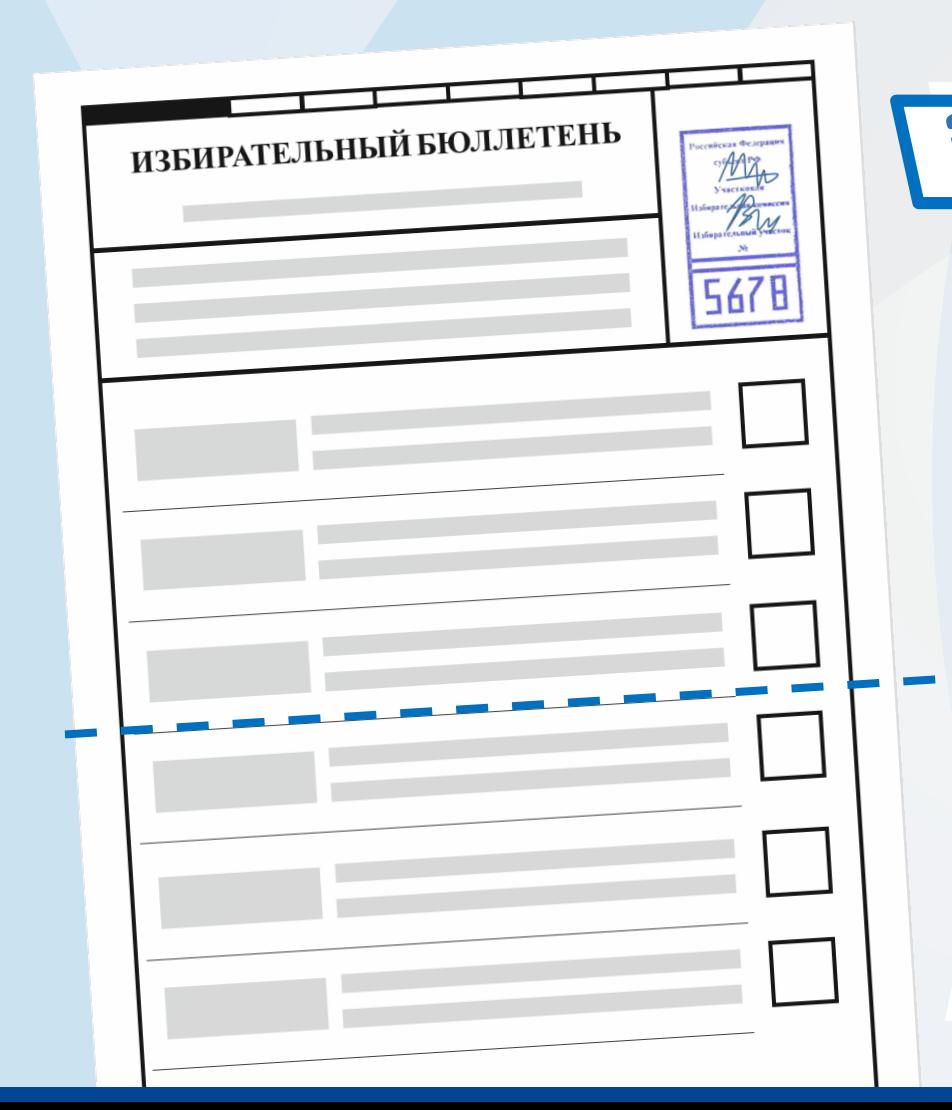

#### **Если прорезь в переносном ящике для голосования меньше ширины**

**бюллетеня**, то при проведении досрочного голосования или голосования вне помещения для голосования перед выдачей бюллетеня можно сложить его так, чтобы линия сгиба проходила только между квадратами для отметок (линию сгиба рекомендуется не фиксировать )

**1**

**После проставления избирателем отметки бюллетень складывается избирателем по заранее подготовленной линии сгиба**  и опускается в переносной ящик для голосования или вкладывается в конверт

*12.2.5* Распознавание бюллетеней КОИБ

**Бюллетени классифицируются КОИБ:**

## **«Действительный»**

*12.3.5*

- установленной формы
- проставлен оттиск печати соответствующей комиссии
- отметки избирателя проставлены в допустимом количестве квадратов

## **«Недействительный»**

IX.

- установленной формы
- проставлен оттиск печати соответствующей комиссии
- отметки избирателя не проставлены либо число отметок превышает установленное законом

**маркируются цветной отметкой на оборотной стороне или сквозной круглой просечкой в верхней или нижней части** (в зависимости от того, какой стороной бюллетень был опущен в сканирующее устройство КОИБ)

## **«Неустановленной формы»**

- 
- на бюллетене не проставлен оттиск печати соответствующей комиссии
- либо он не соответствует геометрии бюллетеня установленной формы
- либо нарушены правила подготовки бюллетеня

**сканирующим устройством не принимаются**  и возвращаются обратно в приемный лоток

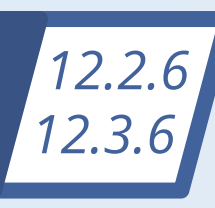

**1**

**3**

**4**

# Правила ввода бюллетеней в сканирующее устройство КОИБ

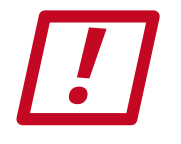

## **Операторы КОИБ в день голосования следят за соблюдением следующих правил:**

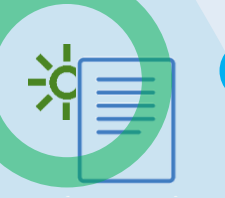

бюллетени вводятся в сканирующее устройство **только при горящем зеленом индикаторе**

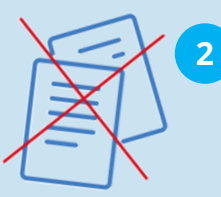

бюллетени помещаются в лоток сканирующего устройства **только по одному и в расправленном виде**

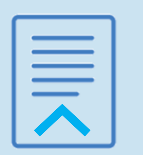

бюллетени вводятся в сканирующее устройство **лицевой (текстовой) стороной вниз**

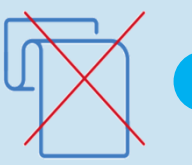

**складывать бюллетень – недопустимо**

**Операторы КОИБ по просьбе избирателя консультируют его**  только по порядку ввода бюллетеней в сканирующее устройство КОИБ

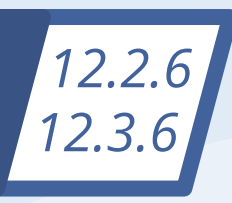

**1**

**2**

**3**

**4**

**5**

**6**

**7**

# Возврат бюллетеней сканирующим устройством КОИБ

**Возврат избирательных бюллетеней сканирующим устройством КОИБ происходит автоматически при:**

одновременном вводе 2 или более бюллетеней

- вводе сложенного бюллетеня
- вводе бюллетеня лицевой стороной вверх

вводе бюллетеня со значительным смещением в сторону (не по направляющим)

- задержке бюллетеня рукой во время ввода
- вводе бюллетеня неустановленной формы
	- вводе рваного или очень мятого бюллетеня

#### **Возвращенный бюллетень не учитывается КОИБ**, показания счетчика бюллетеней при возврате не изменяются

#### **В случаях возврата бюллетеня**

следует повторно ввести его с точным соблюдением правил

**При неоднократном возврате**  оператор КОИБ предлагает избирателю заменить бюллетень и информирует об этом председателя УИК

# *12.2.7 12.3.7*

**Председатель УИК перед началом голосования, но после подготовки и включения КОИБ в режим голосования «Стационарный»:** 

**сообщает о числе избирателей**, проголосовавших досрочно (в том числе в помещении ТИК)

**предъявляет** для визуального ознакомления запечатанные конверты с бюллетенями

**вскрывает поочередно** каждый конверт

**1**

**2**

**3**

**Если число досрочно проголосовавших избирателей составляет** 

**более 1%** от числа избирателей, внесенных в список избирателей на участке (но не менее 10 избирателей), на оборотной стороне бюллетеней, извлеченных из конвертов, проставляется печать УИК

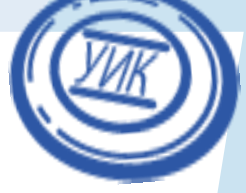

## 12.2.7 **Организация досрочного голосования** *12.3.7*С ИСПОЛЬЗОВАНИЕМ КОИБ (п. 2 ст. 65 Федерального закона № 67-ФЗ)

**Перед началом ввода бюллетеней (после перевода КОИБ в режим «Стационарный»)** 

> **Председатель УИК сообщает присутствующим лицам об указанной процедуре** и размещает для обзора соответствующее текстовое сообщение

> > **2**

### **Если:**

**1**

на конверте отсутствуют соответствующие реквизиты либо из конверта извлечено более одного бюллетеня установленной формы по соответствующему округу

все извлеченные из конверта бюллетени по соответствующему округу признаются недействительными, о чем составляется акт **2**

**КОИБ-2017** переведен в режим «СТАЦИОНАРНЫЙ»

**1**

Проводится процедура ввод в КОИБ-2017 извлеченны из конвертов бюллетеней из конвертов этать.<br>избирателей, проголосовавших досрочно

Затем председатель УИК, соблюдая тайну волеизъявления, **опускает бюллетени в КОИБ** 

ИЗБИРАТЕЛЬНЫЙ БЮЛЛЕТЕНЬ Ma 567B

*На квадратах вносится запись о причине признания бюллетеня недействительным, которая подтверждается подписями 2 членов УИК и заверяется печатью комиссии, после чего председатель УИК опускает эти бюллетени в КОИБ*

#### Досрочное голосование групп избирателей *12.2.7 12.3.7*(п.1 ст. 65 Федерального закона № 67-ФЗ)

**В соответствии с п. 1 ст. 65 Федерального закона № 67-ФЗ может проводиться досрочное голосование групп избирателей**

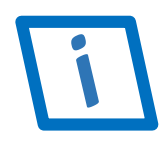

**Голосование проводится с использованием переносных ящиков. В день голосования перед началом голосования председатель УИК:** 

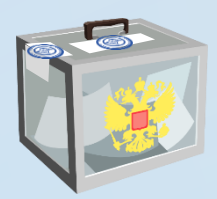

**предъявляет их к осмотру** (ящики с бюллетенями досрочно проголосовавших избирателей должны быть опечатаны)

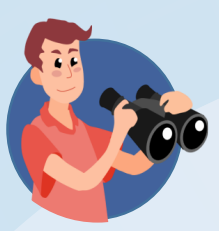

**после чего располагает их так, чтобы они постоянно находились в поле зрения** членов УИК и наблюдателей

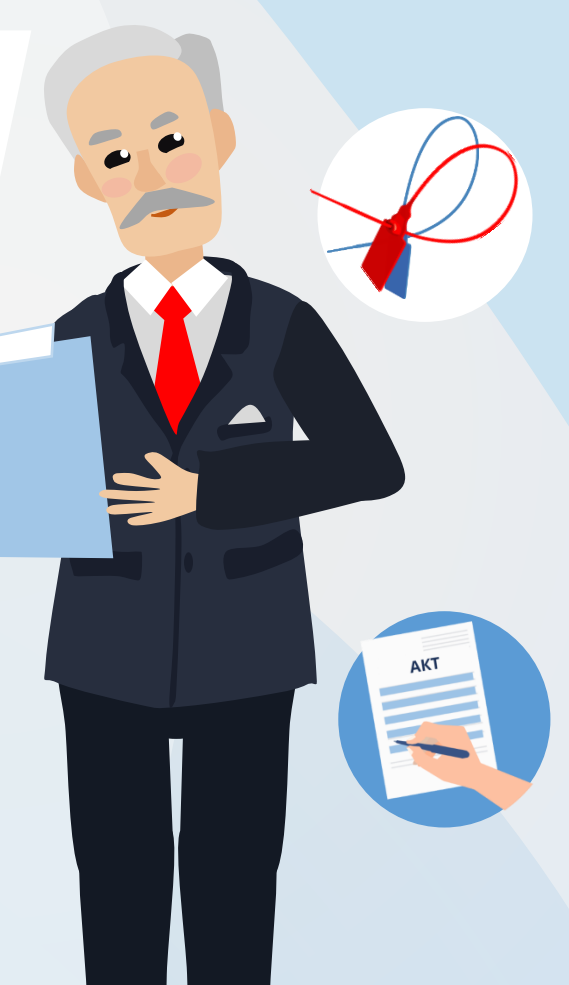

**По окончании времени голосования в режиме «Стационарный» и после перевода КОИБ в режим «Переносной» переносные ящики вскрываются.**

Этому предшествует проверка неповрежденности печатей (пломб) на них

**Если печать (пломба) повреждена, УИК составляет акт**, в котором указывает причину повреждения и излагает свои выводы

#### Работа с бюллетенями досрочно проголосовавших *12.2.7 12.3.7*избирателей (п.1 ст. 65 Федерального закона № 67-ФЗ)

**Подсчет бюллетеней, находившихся в переносном ящике, ведется таким образом, чтобы не нарушалась тайна голосования**

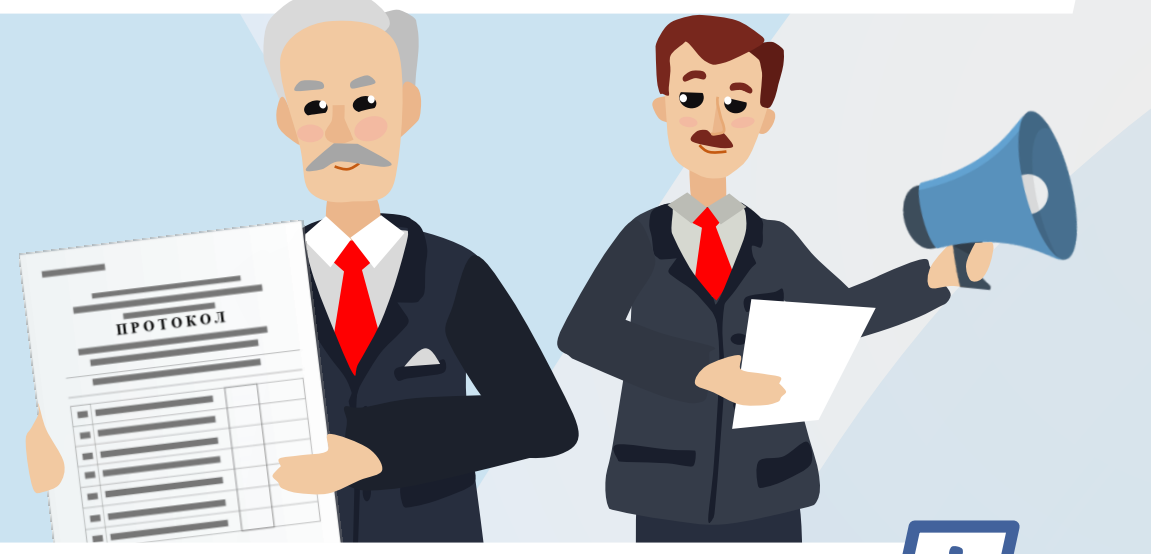

**Число извлеченных бюллетеней установленной формы оглашается и вносится в соответствующую строку увеличенной формы протокола** об итогах голосования

**Если число обнаруженных бюллетеней установленной формы больше количества заявлений избирателей,**  содержащих отметку о получении бюллетеня, **все бюллетени, находившиеся в данном переносном ящике, признаются недействительными**, о чем составляется акт, который прилагается к протоколу об итогах голосования

**1**

Число признанных недействительными бюллетеней оглашается и вносится в указанный акт\*

На лицевой стороне каждого из недействительных бюллетеней (на квадратах) вносится запись о причине признания бюллетеня недействительным, она подтверждается подписями двух членов УИК и заверяется печатью комиссии **2**

\*в т. ч. в нем указываются фамилии и инициалы членов УИК, обеспечивавших проведение голосования вне помещения для голосования с использованием этого переносного ящика для голосования

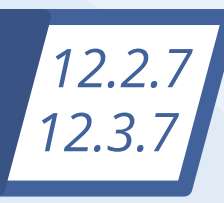

Работа с бюллетенями досрочно проголосовавших избирателей (п.1 ст. 65 Федерального закона № 67-ФЗ)

**Затем председатель УИК опускает все бюллетени установленной формы, извлеченные из переносного ящика для голосования, в КОИБ**

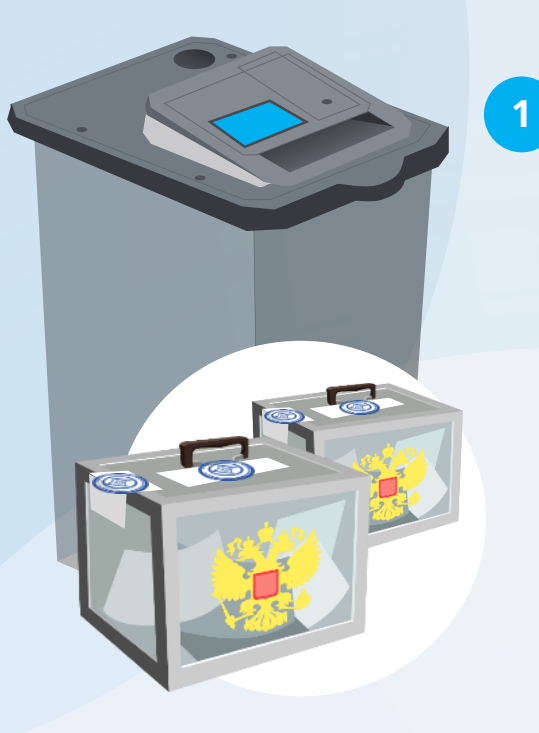

**Аналогичные действия** проводятся со вторым и третьим (при их наличии) переносными ящиками

**2**

**После проведения указанных операций**  операторы переводят КОИБ в режим «Подведение итогов»

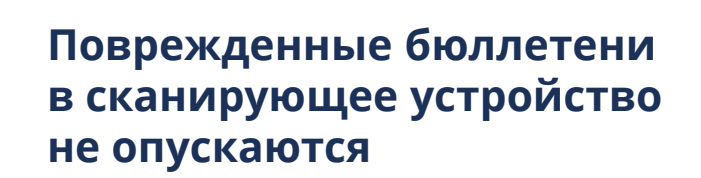

УИК решает вопрос о действительности всех таких бюллетеней и составляет вручную протокол об итогах голосования\*

Аналогичные действия выполняются в случае неоднократного возврата избирательных бюллетеней сканирующим устройством КОИБ

\*суммируя полученные данные этих бюллетеней с данными протокола об итогах голосования, полученного с помощью КОИБ

**1**

**2**

#### Действия председателя УИК в ходе передачи первого *12.2.8 12.3.8*экземпляра протокола УИК об итогах голосования в ТИК

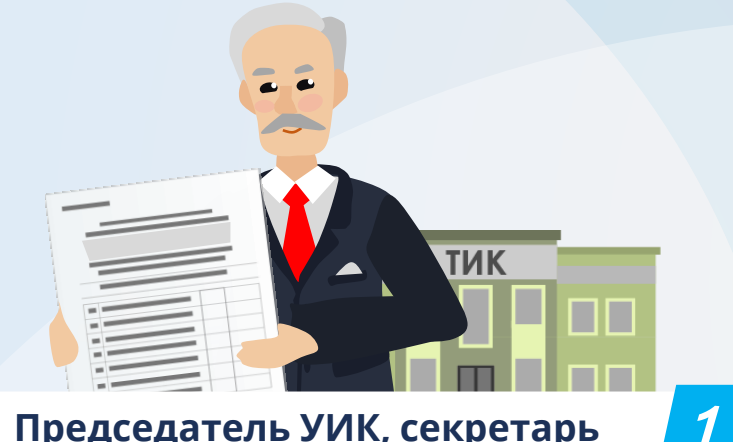

**Председатель УИК, секретарь или уполномоченный член УИК немедленно после прибытия в ТИК** вносит данные протокола УИК об итогах голосования в соответствующую увеличенную форму сводной таблицы ТИК с указанием времени их внесения

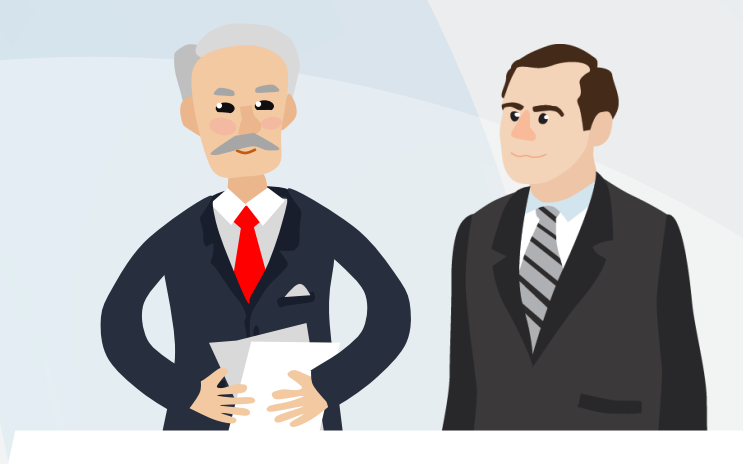

 $\overline{2}$ **После этого председатель УИК передает первый экземпляр протокола** УИК об итогах голосования с приложенными к нему документами члену ТИК, который

проверяет правильность составления протокола, полноту приложенных к нему документов и выполнение контрольных соотношений

**Затем председатель УИК передает протокол УИК системному администратору (оператору) КСА ТИК**, который в его присутствии и в присутствии руководителя или члена группы контроля вносит данные протокола в ГАС «Выборы»

 $3<sup>°</sup>$ 

#### Действия председателя УИК в ходе передачи первого *12.2.8 12.3.8*экземпляра протокола УИК об итогах голосования в ТИК

 $5<sup>5</sup>$ 

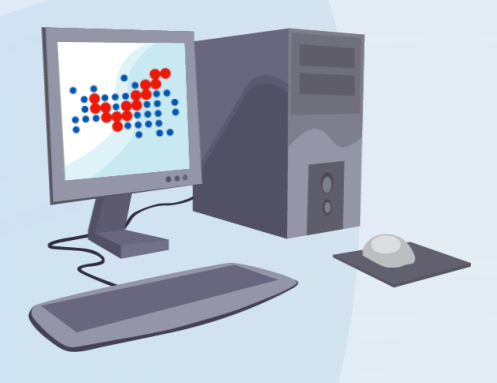

**Данные протокола УИК об итогах голосования с машиночитаемым кодом вводятся в ГАС «Выборы»** 

путем распознавания машиночитаемого кода напечатанного на протоколе участковой комиссии

**В случае возникновения ошибок при считывании**  данных протокола с машиночитаемого кода данные протокола в ГАС «Выборы» вводятся с ключевого носителя информации

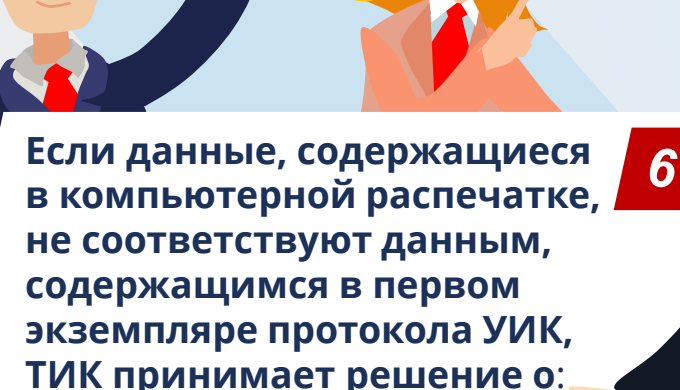

проведении повторного подсчета голосов избирателей на соответствующем участке **1**

корректировке данных, вводимых в базу данных ГАС «Выборы» с машиночитаемого кода или с ключевого носителя информации **2**

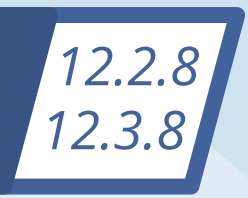

## Действия председателя УИК в ходе передачи первого экземпляра протокола УИК об итогах голосования в ТИК

 $\boldsymbol{9}$ 

**Если ввести данные в базу данных ГАС «Выборы» и получить компьютерную распечатку не удается**, системный администратор вручную вводит в ГАС «Выборы» данные из первого экземпляра протокола УИК и распечатывает их для сверки с первым экземпляром протокола УИК

#### **Факт соответствия данных протокола УИК**, размещенных в базе данных ГАС «Выборы», данным первого экземпляра протокола и передачи компьютерной распечатки председателю, секретарю, иному члену УИК фиксируется в акте

#### **В любых случаях несоответствия** компьютерная распечатка передается председателю, секретарю или иному члену УИК, фиксируется в акте и приобщается ко второму экземпляру протокола участковой комиссии об итогах голосования

#### **Если протокол УИК составлен в соответствии с требованиями закона**,

председатель УИК передает первый экземпляр протокола УИК об итогах голосования члену ТИК и расписывается в увеличенной форме сводной таблицы ТИК под данными протокола УИК

#### **Ключевой носитель информации возвращается**  участковой комиссии и впоследствии подлежит возврату вместе с КОИБ-2017 к месту постоянного хранения

 $\boldsymbol{8}$ 

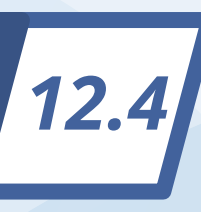

## Применение технологии изготовления протокола УИК об итогах голосования с машиночитаемым кодом

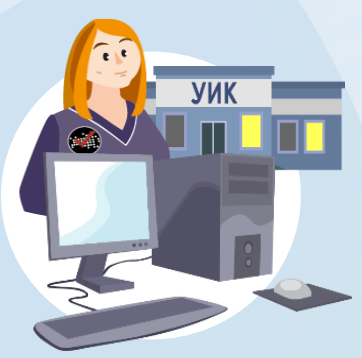

**Функционирование СПО УИК обеспечивает оператор – член УИК**

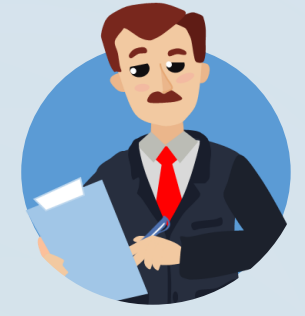

## **До начала голосования**

формирование для каждой УИК файлов, содержащих шаблоны протоколов УИК об итогах голосования с машиночитаемым кодом

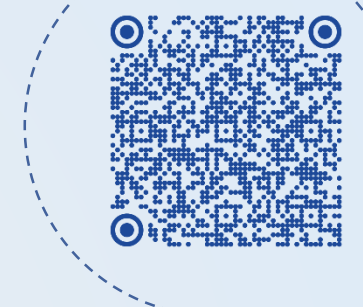

**СПО ГАС «Выборы» в части работы с машиночитаемым кодом используется для автоматизации следующих основных процессов:**

#### **ТИК не позднее чем за 3 до дня голосования:**

проводит обучение операторов СПО УИК **1**

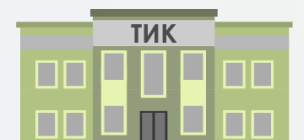

**2** формирует файлы с исходными данными и передает их в УИК

## **По окончании голосования**

- ввод данных строк протокола УИК об итогах голосования с машиночитаемым кодом **1**
- проверка контрольных и иных соотношений **2**
- формирование протокола УИК об итогах голосования с машиночитаемым кодом **3**
- печать его экземпляров (копий)

#### п е р и о д г о л о с о в а н и я

**4**

**В случае возникновения обстоятельств, препятствующих использованию технологии изготовления протоколов с машиночитаемым кодом**, УИК обязана незамедлительно известить вышестоящую комиссию о наступлении таких обстоятельств и составить соответствующий акт (он передается в вышестоящую комиссию вместе с первым экземпляром протокола УИК об итогах голосования)

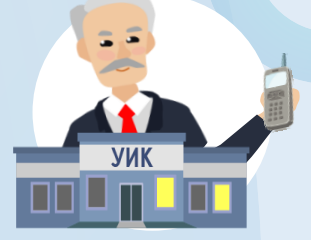

# Особенности ввода данных протокола УИК<br>об итогах голосования в базу данных ГАС «Выборы» *12.4*

**Данные протокола УИК об итогах голосования с машиночитаемым кодом вводятся в ГАС «Выборы»**

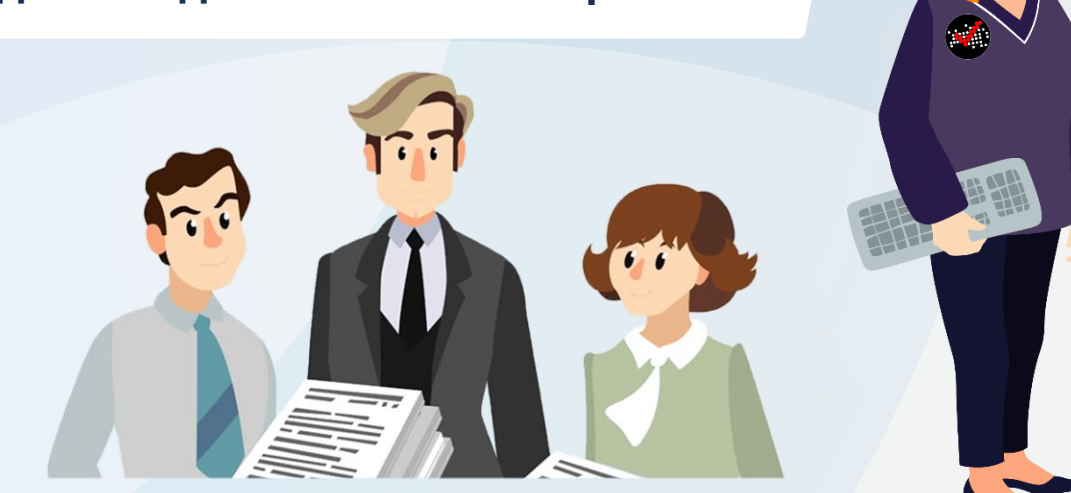

**При этом группой контроля за использованием ГАС «Выборы» производится сверка данных**  первого экземпляра протокола УИК об итогах голосования с данными, полученными путем распознавания машиночитаемого кода\*

\*Если протокол изготовлен на 2 и более листах, распознавание может производиться с любого листа

## **Если машиночитаемый код протокола УИК:**

- **не был распознан дважды 1**
- **или данные не соответствуют** данным первого экземпляра протокола УИК **2**

**Системный администратор КСА ГАС «Выборы» информирует руководителя группы контроля**  о невозможности распознать машиночитаемый код или о несоответствии данных **1**

- **По решению руководителя** системный администратор КСА ГАС «Выборы» вводит данные вручную **2**
- **3 Данные протокола УИК об итогах голосования с машиночитаемым кодом на бумажном носителе сверяются с компьютерной распечаткой данных протокола, полученных путем распознавания**

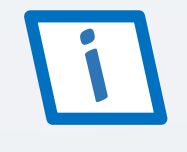

Если распознанные данные не соответствуют данным протокола на бумажном носителе, то в ГАС «Выборы» вручную вводятся данные протокола УИК в соответствии с порядком, установленным для ввода протокола без машиночитаемого кода